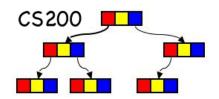

## CS200: Stacks

#### Prichard Ch. 7

#### Linear, time-ordered structures

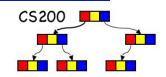

- Data structures that reflect a temporal relationship
  - order of removal based on order of insertion
- We will consider:
  - "first come, first serve"
    - first in first out FIFO (queue)
  - "take from the top of the pile"
    - last in first out LIFO (stack)

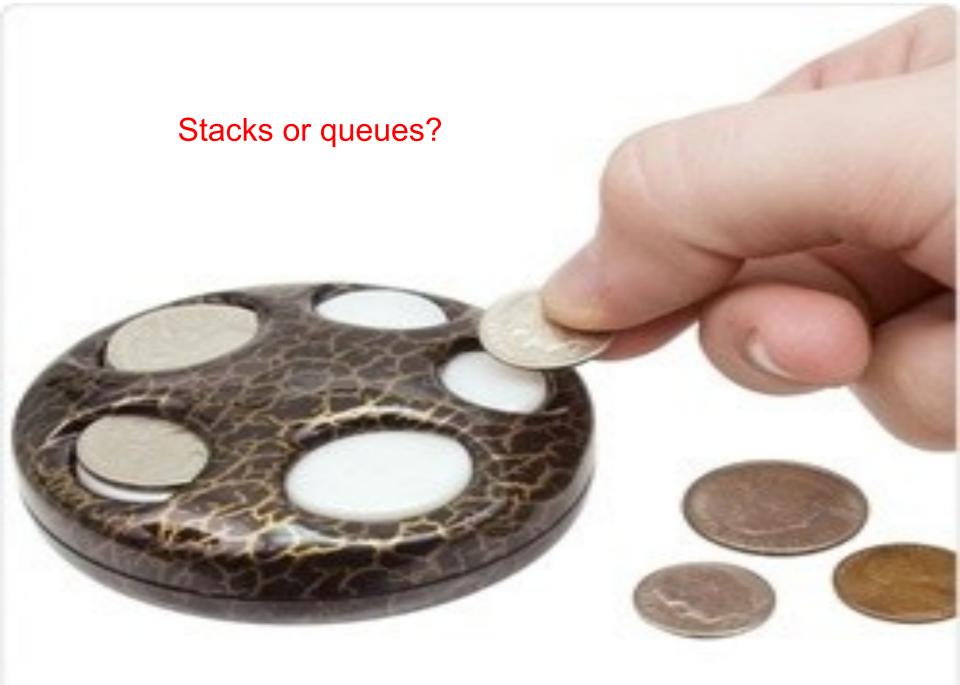

# What can we do with coin dispenser?

- "push" a coin into the dispenser.
- "pop" a coin from the dispenser.
- "peek" at the coin on top, but don't pop it.
- "isEmpty" check whether this dispenser is empty or not.

#### Stacks

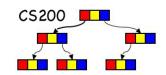

- Last In First Out (LIFO) structure
  - A stack of dishes in a cafe
- Add/Remove done from same end: the top

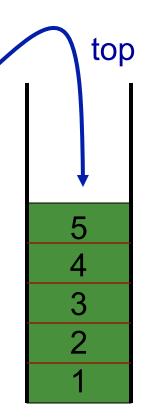

## Possible Stack Operations

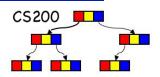

- isEmpty(): determine whether stack is empty
- push(): add a new item to the stack
- pop(): remove the item added most recently
- peek(): retrieve the item added most recently

## Checking for balanced braces

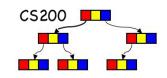

How can we use a stack to determine whether the braces in a string are balanced?

```
abc{defg{ijk}{l{mn}}op}qr
```

```
abc{def}}{ghij{kl}m
```

#### Pseudocode

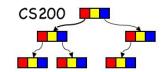

```
while ( not at the end of the string) {
     if (the next character is a "{"){
          aStack.push("{")
     else if (the character is a "}") {
          if(aStack.isEmpty()) ERROR!!!
          else aStack.pop()
if(!aStack.isEmpty()) ERROR!!!
```

## question

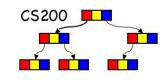

9

Could you use a single int to do the same job?

How?

```
Try it on
    abc{defg{ijk}{l{mn}}op}qr {st{uvw}xyz}
    abc{def}}{ghij{kl}m
```

## Expressions

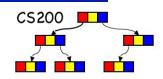

- Types of Algebraic Expressions
  - Prefix
  - Postfix
  - Infix
- Prefix and postfix are easier to parse. No ambiguity. Infix requires extra rules: precedence and associativity.
- Postfix: operator applies to the operands that immediately precede it.
- Examples:
  - 1. 5 \* 4 3
  - 2. 5 4 \* 3
  - 3. **543\*-**

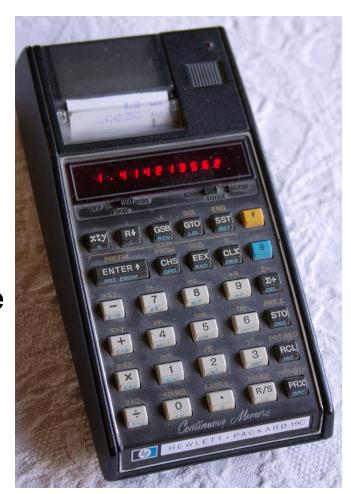

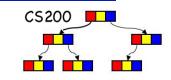

## What type of expression is "5 \* 4 3 -"?

- A. Prefix
- Infix
- c. Postfix
- D. None of the above (i.e., illegal)

11

## Evaluating a Postfix Expression

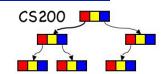

```
while there are input tokens left
   read the next token
   if the token is a value
       push it onto the stack.
   else
       //the token is a operator taking n arguments
       pop the top n values from the stack and perform the operation
        push the result on the stack
If there is only one value in the stack return it as the result
else
   throw an exception
```

#### Quick check

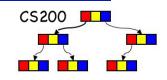

If the input string is "5 3 + 2 \*", which of the following could be what the stack looks like when trying to parse it?

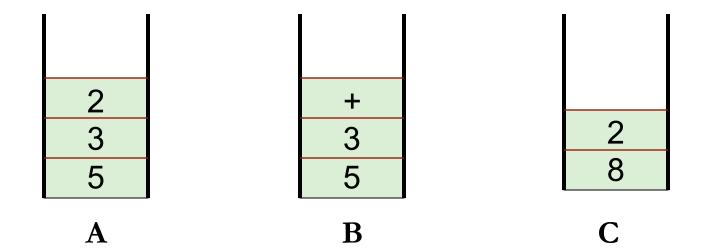

#### Stack Interface

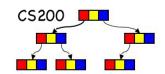

#### push(StackItemType newItem)

adds a new item to the top of the stack

#### StackItemType pop() throws StackException

- deletes the item at the top of the stack and returns it
- Exception when deletion fails

#### StackItemType peek() throws StackException

- returns the top item from the stack, but does not remove it
- Exception when retrieval fails

#### boolean isEmpty()

returns true if stack empty, false otherwise

Preconditions? Postconditions?

## Comparison of Implementations

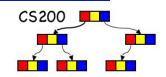

- Options for Implementation:
  - Array based implementation
  - Array List based implementation
  - Reference based implementation
- What are the advantages and disadvantages of each implementation?
- Let's look at a Linked List based implementation
- In P1 you program an Array List based implementation

## Stack API in Java

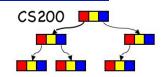

```
public class Stack<E>extends Vector<E>
 Implemented Interfaces: Iterable<E>,
 Collection<E>, List<E>, RandomAccess
```

Stack extends Vector with operations that allow a vector to be treated as a stack (push, pop, peek, empty, search)

#### Stacks and Recursion

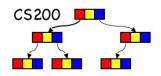

 Most implementations of recursion maintain a stack of activation records.

 Within recursive calls, the most recently executed activation record is stored at the top of the stack.

#### Applications - the run-time stack

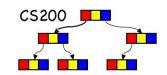

- Nested method calls tracked on call stack (aka run-time stack)
  - First method that returns is the last one invoked
- Element of call stack activation record
  - parameters
  - local variables
  - return address: pointer to next instruction to be executed in calling method

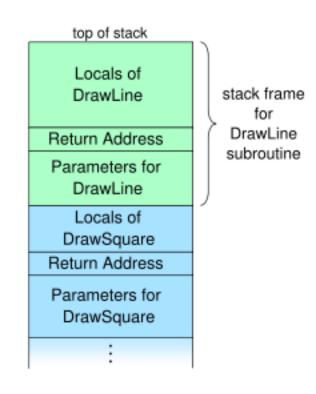

## Factorial example

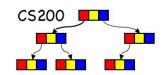

```
int factorial(n){
  // pre n>=0
  // post return n!
  if(n==0) { r=1; return r;}
  else {r=n*factorial(n-1); return r;}
}
```

## RTS factorial(3): wind phase

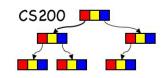

#### only active frame: top of the run time stack

## RTS factorial(3): unwind phase

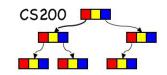

n=1, r=1

n=2, r=?

n=3, r=?

n=2, r=2

n=3, r=?

n=3, r=6

return 6

# More complex example: The Towers of Hanoi

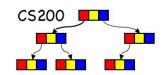

- Move pile of disks from source to destination
- Only one disk may be moved at a time.
- No disk may be placed on top of a smaller disk.

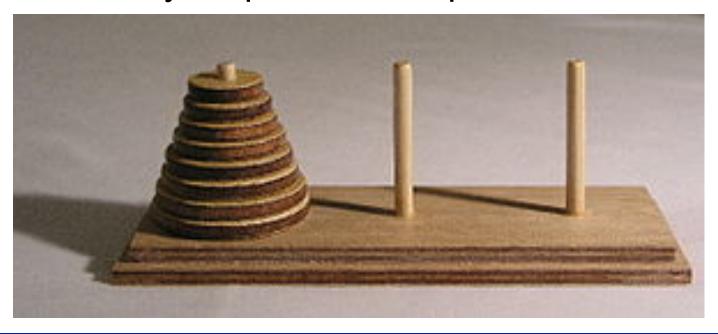

#### Moves in the Towers of Hanoi

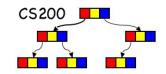

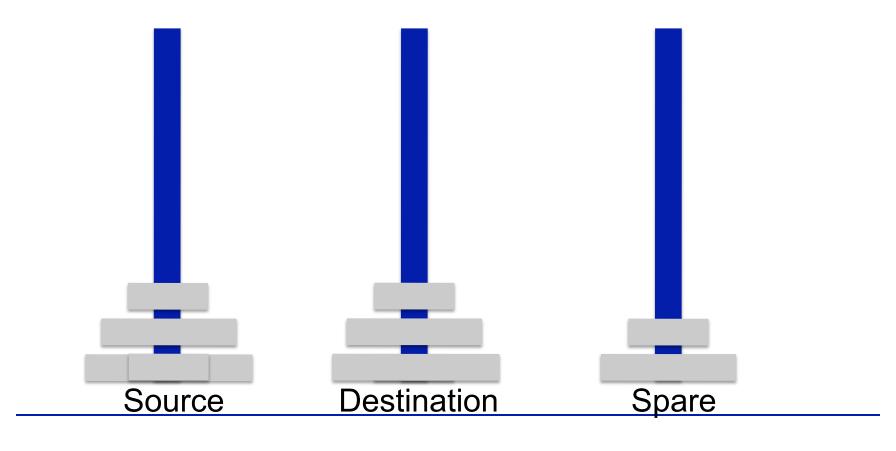

CS200 - Recursion 23

#### Recursive Solution

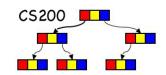

```
// pegs are numbers, via is computed
// f: source peg, t: dest peg, v: via peg
// state corresponds to return address
public void hanoi(int n, int f, int t){
  // state 0
  if (n>0) {
    int v = 6 - f - t;
    hanoi(n-1,f,v);
    // state 1
    System.out.println("move disk" + n + "from" + f + "to" + t);
    hanoi(n-1,v,t);
    // state 2
```

#### Run time stack for hanoi(3,1,3)

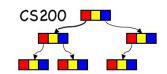

$$0:n=3,f=1,t=3$$

$$0:n=1,f=1,t=3$$

$$1:n=3,f=1,t=3$$

$$0:n=0,f=1,t=2$$

$$1:n=3,f=1,t=3$$

#### Run time stack for hanoi(3,1,3)

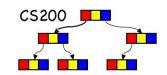

#### System.out:

"move disk 1 from 1 to 3"
"move disk 2 from 1 to 2"
etcetera

$$1:n=3,f=1,t=3$$

$$0:n=0,f=2,t=3$$

$$1:n=3,f=1,t=3$$

$$1:n=3,f=1,t=3$$

$$1:n=3,f=1,t=3$$

### Hanoi with explicit run time stack

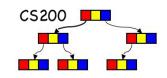

- In Programming Assignment 1 you will create a Hanoi program with an explicit run time stack rts.
- The main loop of the program is:

```
while(rts not empty){
  pop frame
  check frame state
  perform appropriate actions, including pushing frames
}
```